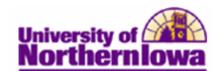

## **Entering Mid-Term Grades (Faculty)**

**Purpose:** Mid-term grade rosters will be created by the Office of the Registrar for all Fall and Spring full semester sections, approximately two weeks prior to the mid-term grades due date. After Faculty enter mid-term grades, they are available to view (**there is no need to approve and submit, simply enter and save**). The following instructions describe how Faculty enter mid-term grades using Faculty Center.

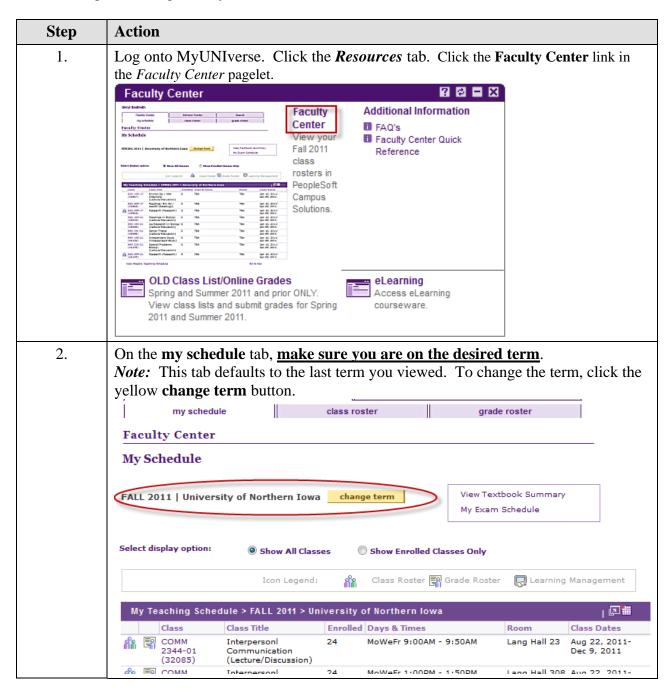

Last Updated: 10/30/2012 Page 1

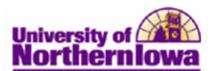

| Step | Action                                                                                                    |
|------|----------------------------------------------------------------------------------------------------|
| 3.   | Click the <b>Grade Roster</b> icon next to the class for which you would like to enter grades. NOTE: Clicking the <b>grade roster</b> tab takes you to the first grade roster on your list and continues to return to the last grade roster used. It is best to use the <b>Grade Roster</b> icon to go directly to the grade roster you need.                                                                                                    |
|      | My Teaching Schedule > FALL 2011 > University of Northern Iowa □ □ □ Ⅲ                                                                                                    |
|      | Class Title Enrolled Days & Times Room Class Dates                                                                                                    |
|      | COMM Interpersonl 24 MoWeFr 9:00AM - 9:50AM Lang Hall 23 Aug 22, 2011-<br>2344-01 Communication Dec 9, 2011<br>(32085) (Lecture/Discussion)                                                                                                    |
|      | COMM Interpersonl 24 MoWeFr 1:00PM - 1:50PM Lang Hall 308 Aug 22, 2011-<br>2344-04 Communication Dec 9, 2011<br>(32088) (Lecture/Discussion)                                                                                                    |
|      | COMM Adv Interpersnl 21 MoWeFr 12:00PM - 12:50PM Lang Hall 308 Aug 22, 2011-<br>4322-01 Communctn Dec 9, 2011<br>(32135) (Lecture/Discussion)                                                                                                    |
|      | Grade Roster Type. The Approval Status is set to Not Reviewed.  Note: The approval status should remain "Not Reviewed" for mid-term grades.                                                                                                    |
|      | Grade Roster  FALL 2011   Full Semester   University of Northern Sows   Undergraduate  COMM 2344 - 04 (32088)   Change class  Interpersonal Communication (Lect/Disc)  Days and Times   Room   Instructor   Dates     MoWeFr 1:00PM-1:50PM   Lang Hall 208   Lori Johnson   08/22/2011     12/09/2011                                                                                                    |
|      | Grade Roster  FALL 2011   Full Semester   University of Northern Yows   Undergraduate  COMM 2344 - 04 (32088)                                                                                                    |
|      | Grade Roster  FALL 2011   Full Semester   University of Northern Sows   Undergraduate  COMM 2344 - 04 (32088)   Change class  Interpersonal Communication (Lect/Disc)  Days and Times   Room   Instructor   Dates                                                                                                    |
|      | Grade Roster  FALL 2011   Full Semester   University of Northern Sows   Undergraduate  COMM 2344 - 04 (32088)   Change class    Interpersional Communication (Loct/Disc)    Days and Times   Room   Instructor   Dates    MoWefr 1:00DM-1:50DM   Lang Hall 308   Lori Johnson   08/22/2011 - 12/09/2011    Display Options:  Grade Roster Type   Mid-Term Grade   Program and Plan   Level    Display Unassigned Roster Grade Omly   Roster Faculty Student   Official Grade   Program and Plan   Level    ID   Name   Roster Faculty Student   Official Grade   Program and Plan   Level    ID   Soc & Bahay Sci-Undergraduate   Sophomore    Social Work   Social Work   Social Wo |
|      | Grade Roster  FALL 2011   Full Semester   University of Northern Sows   Undergraduate  COMM 2344 - 04 (32088)   Change class    Interpersonal Communication (Lect/Disc)    Days and Times   Room   Instructor   Dates    Mo-Wefr 1:00DM-1:50DM   Lang Hall 308   Lori Johnson   08/22/2011    12/09/2011    Display Options:  Grade Roster Artions:  Grade Roster Type   Mid-Term Grade    Display Unassigned Roster Grade Only    ID   Name   Roster Faculty Student   Official Grade    Grade Basis   Program and Plan    Level   Soc & Behav Sci-Undergraduate    Combin Notes   Grade   Basis    Grade Roster Official Grade    Grade Roster Faculty Student   Official Grade    Grade Basis   Program and Plan    Level   Soc & Behav Sci-Undergraduate    Grade Roster Faculty Student   Official Grade    Grade Roster Faculty Student   Official Grade    Grade Roster Faculty Student   Offic |
|      | Grade Roster  FALL 2011   Full Semester   University of Northern Sova   Undergraduate  COMM 2344 - 04 (32088)                                                                                                    |
|      | Grade Roster  FALL 2011   Full Semester   University of Northern Sows   Undergraduate  COMM 2344 - 04 (32088)   Change class   Interpersonal Communication (Lect/Disc)  Days and Times   Room   Instructor   Dates   Mowafr 1:00DM-1:50DM   Lang Hall 308   Lori Johnson   08/22/2011 - 12/09/2011    Display Options:  Grade Roster Type   Mid-Term Grade   Approval Status   Not Reviewed   Save    Display Unassigned Roster Grade Only  The Communication of Communication of |

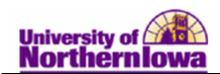

| Step | Action                                                                                                    |
|------|----------------------------------------------------------------------------------------------------|
| 5.   | Entering grades on the Grade Roster:                                                                                                    |
|      | <ul> <li>Use the drop-down box in the Roster Grade field to select the desired grade for each student.</li> <li>You may add the same grade to multiple students by using the select checkbox to choose the students, select the grade, and click the add this grade to selected students at the bottom.</li> </ul> |
|      | <ul> <li>A </li> <li>- add this grade to selected students</li> <li>If you select an "F" grade, you must enter a note. This is to support Federal Financial Aid reporting requirements.</li> <li>If you have more than 20 students, use the View All or page navigation buttons to</li> </ul>                      |
|      | see additional students.    20   Create Note   GRD   Education-Teaching - Early Childhood Education                                                                                                    |

Last Updated: 10/30/2012 Page 3

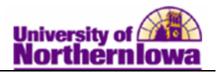

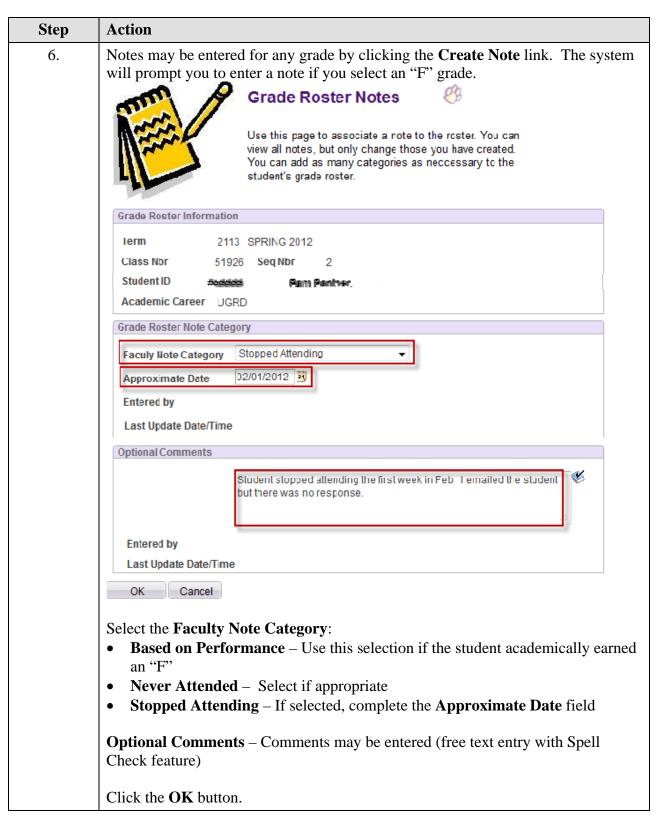

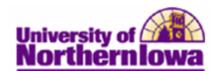

| Step | Action                                                                                                    |
|------|----------------------------------------------------------------------------------------------------|
| 7.   | Once grades are entered, click the <b>Save</b> button. <i>Tip:</i> The system displays the word "saved" momentarily in the upper right corner. |
|      | <i>Note:</i> The approval status should remain "Not Reviewed" for mid-term grades. Simply SAVE, and they become available for viewing.         |

## How do students view grades once they have been posted?

Students view grades in their **Student Center** (in My UNIverse).

• Students select **Grades** from the drop-down list in the *Academics* section.

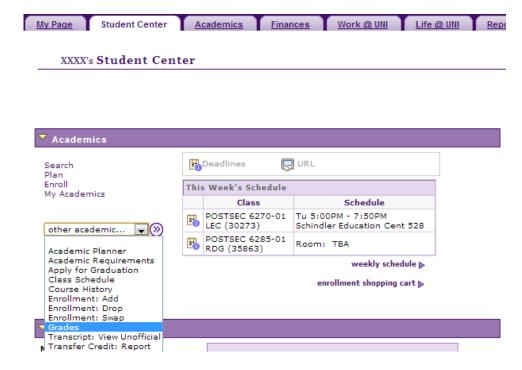

• Students select the *Mid-term Grades* tab.

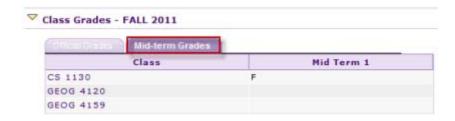

Last Updated: 10/30/2012 Page 5